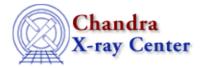

URL: <a href="http://cxc.harvard.edu/ciao3.4/ln.html">http://cxc.harvard.edu/ciao3.4/ln.html</a>
Last modified: December 2006

AHELP for CIAO 3.4 Context: chips

Jump to: Description Examples Bugs See Also

#### **Synopsis**

Defines the current line.

# **Syntax**

```
chips> [D #] LN {# [,#, ...] | #:# | ALL}
where # is an integer argument and #:# specifies an inclusive range of
line numbers.
```

### **Description**

See the D command for more information about this argument.

Note that if a non-existent line is specified, ChIPS will act on the current line.

## **Example 1**

```
chips> CURVE data/example.dat X 1 Y 2 chips> LINE 2.0 1.0 2.0 4.0 chips> LINE 1.25 5.0 1.8 5.0 chips> LINE DASH
```

A curve is plotted and two lines are placed on the plot. The first line is designated line number 1 and the second is line number 2; Line 2 is also the current line, since it is the most recently created line. The command LINE DASH acts on the current line, changing it to a dashed line.

#### **Example 2**

```
chips> D 1 LN 1
chips> LINE DASH
```

The command D 1 LN 1 defines line number 1 as the current line, then the LINE DASH command changes it to a dashed line.

In 1

# **Example 3**

chips> LN 2 chips> LINE WIDTH 4.0

Line 2 is defined as the current line. The LINE WIDTH 4.0 command acts on the line, changing it to a width of 4.0.

# **Bugs**

See the <u>bugs page for ChIPS</u> on the CIAO website for an up-to-date listing of known bugs.

#### See Also

chips

<u>c, d, l, pack</u>

The Chandra X-Ray Center (CXC) is operated for NASA by the Smithsonian Astrophysical Observatory.
60 Garden Street, Cambridge, MA 02138 USA.
Smithsonian Institution, Copyright © 1998–2006. All rights reserved.

URL: http://cxc.harvard.edu/ciao3.4/ln.html
Last modified: December 2006

2 Example 3